## What is the difference between Organism Tested, Host, and Reactivity filters and the species attached to your target in the search bar?

Last Modified on 24/01/2024 12:16 pm EST

Organism/species context in your search can be filtered using the Organism filter

The **Organism** filter simplifies how scientists can apply organism/species context to a search. Organisms are organized into high-level categories such as **eukaryotes** and **animals**, as well as more specific categories such as **mouse** and **human**.

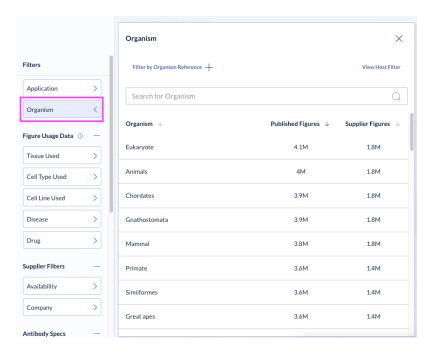

This organism filter consolidates search results informed by:

- **Vendor-supplied reactivity:** The species of the target protein that the antibody will bind, determined by vendor specifications. There is likely to be *some* overlap with the figure usage data filter, organism tested.
- Organism tested: How a reagent/model system was used in an experiment from the literature
- Other organism details: For example, protein variants that are specific to different organisms

If you prefer to drill down into data informed specifically by vendor-provided **Reactivity** and **Organism tested**, click **Organism Reference**.

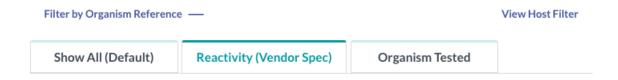

Note: If you are looking to specify your search based on antibody host (the species of animal used to raise/produce the antibody), use the **Host Filter.** 

Please check out our **Guide to Filters for Antibodies** in Selector to learn more about our filters!